**Adobe Photoshop 2022 (Version 23.1.1) serial number and product key crack Free [32|64bit] [Latest 2022]**

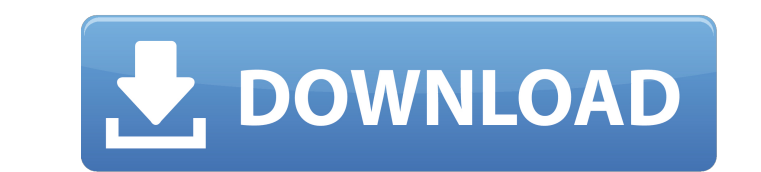

## **Adobe Photoshop 2022 (Version 23.1.1) Crack + Keygen For (LifeTime) For Windows [Updated-2022]**

In addition to being a great graphics editor, Photoshop is also a versatile, multipurpose image-editing application. I cover how to use Photoshop for most image-editing tasks in Chapters 14 and 15. Playing with the Channel Tools The Channel tool (Figure 1-3) is one of Photoshop's most useful tools in the hands of a skilled user. It enables you to select a single channel and then modify the color values of that channel. If you want to duplicate an image, you can combine the Red, Green, and Blue (RGB) channel values of a single layer. Getting a leg up on the Channel tool The Channel tool is so common that a typical image has several channels, which are also used to describe the appearance of the colors of the image. In the default channel settings, a grayscale or black-and-white image is represented by a single channel. A true color image, with color values encoded in RGB, uses three channels. Be careful about selecting multiple layers with the same Channel tool. Always work with a single layer to avoid the possibility of altering other layer content. \*\*Figure 1-3:\*\* Using the Channel tool, you can manipulate the appearance of a single channel. Creating vector effects The Channel tool is also great for creating realistic vector effects from raster images. Once you learn how to use the Channel tool, creating vector overlays is easy because you can manipulate the shapes directly in the layer. When you create a vector shape, such as a path, object, or image, you can modify the values of the pixels directly, so that the shape appears color-true. You can always save a channel as an image, an.eps file, an.ai file, or a.psd file. The.psd file format is an advanced format that's intended for web designers. (For more information on format, see Chapter 16.) Finding the Channel tool Select the Channel tool in the Toolbox or press the T key. You can access the Channel tool via the following keyboard shortcuts: Ctrl+1: The Blending option on the Channels panel. You see a cursor that looks like a paint bucket. +2: You can click and drag the Blending control from the channels on the panel. +3: You can click and drag the saturation control on the Channels panel.

## **Adobe Photoshop 2022 (Version 23.1.1) Activation Code With Keygen Free Download [Mac/Win]**

Adobe Photoshop is a professional image editing software used to edit and optimize images. It is developed by Adobe Systems, and is used by photographers, web designers, graphic designers, and illustrators. Photoshop is known for its comprehensive features and it is designed with a lot of shortcuts. This guide will help you with shortcuts to change all the settings in Photoshop and save time. But before that, let's learn about Photoshop some of its basic features. Some Basic features of Photoshop You can create amazing designs with Photoshop. You can easily cut, resize and rotate an image for your designs. It supports various types of file formats and has powerful resizing tools, which help you to edit the images or combine several layers in a single image. You can also add text and effects to the image in this software. Photoshop is a complete graphics design software. It offers an easy way to create anything you want. It is the best and powerful software for Photoshop. Adobe Photoshop Elements: For beginners Photoshop and Photoshop Elements have a similar set of features. It has a simpler user interface and fewer features than Photoshop. However, if you are new to Photoshop, then you can use Photoshop Elements to start learning Photoshop. It has an easy drag and drop interface and this makes it very easy to edit an image. You can save photos, images, and more from your phone or other media devices. You can quickly share and edit them. Read More: 7 Best Fonts for Designers How to Use Photoshop to Edit an Image: Opening the Photoshop Start Photoshop by clicking the shortcut file (C:\Program Files (x86)\Adobe\Adobe Photoshop CC 2019\Adobe Photoshop CC 2019.exe). Double click the shortcut file to start Photoshop. If the file is not working, you can download the Photoshop app directly from Adobe's site. Photoshop will open and load the main screen. The first thing you want to do is load the image you want to edit and start editing the image. You can also create new files using the New Image option available in the File menu. Before editing an image You can start your image editing process by clicking on the Photoshop menu on the top left-hand side of the screen. You can access the Photoshop menu by clicking on the arrow icon (). Alternatively, you can press the letter a681f4349e

## **Adobe Photoshop 2022 (Version 23.1.1) Crack**

Time of day, patient characteristics and control of blood glucose. The objective of this study was to describe the relationship between the plasma glucose concentration and time of day in patients treated with insulin and oral agents and in a similar population treated with insulin alone. Eighteen-hundred-and-twenty-two blood samples were taken from 254 patients, 154 men (aged 54 +/- 1.6 years, mean +/- s.e.m.) and 100 women (aged 52.8 +/- 1.8 years), who had received one of the following regimens for at least three months: 1) Oral agent(s), 2) Insulin-glucagon. 3) Insulin (by pump) or 4) Insulin (by syringe). The glucose concentrations were measured every 12 hours and the data analysed by linear and non-linear regression and by receiver operating characteristic curves (ROC). Seventy percent of the patients were taking oral agent(s) for 24 hours, 11% for 16 hours and 9% for 8 hours. Approximately half of the patients were taking the same oral agent(s) every day and the time of day at which the oral agents were taken did not affect their ability to achieve the required glucose concentration. In patients not treated with oral agents the predominant time of day was 0900-1100 and the difference from the desired glucose concentration was less at 1200 compared with the rest of the day. In patients treated with oral agents, the predominant time of day was 1300-1400 and 1230-1400. The peak of glucose concentration was reached early in the morning at 0800-0830 and in the afternoon at 1500-1600. For the patients not treated with oral agents, the area under the ROC curve was 0.776  $+/-$  0.022 for less than 48 hours (48 hours excluded) and 0.880  $+/-$  0.015 for more than 48 hours. For the patients treated with oral agents, the area under the ROC curve was  $0.866 +/-0.012$  for less than 48 hours and  $0.887 +/-0.022$  for more than 48 hours. In patients treated with insulin the area under the ROC curve for less than 48 hours was  $0.791 +/- 0.021$  and for more than 48 hours,  $0.847 +/- 0.017$ . The differences between the groups were not statistically significant. These results show that not all the patients treated with insulin have a consistent response to the drug, that there is a need to develop more accurate methods of assessing glucose

## **What's New In Adobe Photoshop 2022 (Version 23.1.1)?**

NASHVILLE, Tenn. (WTVF) — Much of the country has been dealing with record-breaking heat over the last week, but you can't stop people from having fun in this photo taken in Nashville, Tennessee. This "scorcher" was taken at one of Nashville's most popular spots, the Tennessee State Fair. "This is the first year the State Fair has seen a record high [temperature] this time of the year," said T.J. Nichols, Fair weather liaison for the Tennessee Farm Bureau. "Over 100 degrees, a good part of the year we get above 100." The Nashville Metropolitan Council tracks all weather events, but many people weren't aware the National Weather Service has a special division that monitors heat related issues. "As of Saturday, all of Tennessee was red-flagged," said John Nanda, Chief of the High Temperature Prediction Office. "That's the first time since records have been kept that all of Tennessee is red-flagged." The most dramatic increase in temperature in Tennessee was at least 10 degrees higher than normal: 118 degrees at the George Brown Animal Center at Lipscomb University in Nashville on Sunday afternoon. "The George Brown Animal Center gets up to 135 degrees here in Nashville during the summer," said Mike Harrell, the university's Executive Director of Animal Science. "Last year it was 115 degrees. The year before it was 110 degrees, so it's pretty crazy," said Fair vendor Jason Heiden. "There's a lot of people in line to get in this year to the fair." But, the fair still opened its gates at noon and there are some vendors who say the heat has not had a huge impact on attendance or sales. "We've been very steady," said Kim Wells, vendor with Artique Cuts. "I think the weather has only had a positive effect. If there was a negative effect it would be if it rained on us." So, if people want to have some fun, now is the time. "The tickets have been very, very good so far," said Nichols. "The number of tickets sold has been similar to what we have in years past."// // YYClassInfo.h // YYModel // // Created by ??? on 2017/3/29. // Copyright © 2017? ?

**System Requirements For Adobe Photoshop 2022 (Version 23.1.1):**

Smoother gameplay and graphics. Incorporate UI features like the timer, the health bar, and item icons Make health and vitality more intuitive Automated queue system Leaderboards Monster and Treasure Calculation Settings Shop Campaigns Treasure calcs Maps Monster and Treasure Calc Leadership Multiplayer Monster ID's Utopia Bug reporting Voice chat Minim

Related links:

[https://fundafricainc.com/wp-content/uploads/2022/06/Adobe\\_Photoshop\\_2020\\_universal\\_keygen\\_\\_With\\_Product\\_Key\\_For\\_PC\\_Latest.pdf](https://fundafricainc.com/wp-content/uploads/2022/06/Adobe_Photoshop_2020_universal_keygen__With_Product_Key_For_PC_Latest.pdf) <https://tribetotable.com/wp-content/uploads/2022/06/peayar.pdf> <http://majedarjoke.com/wp-content/uploads/2022/07/weltama.pdf> <http://buyzionpark.com/?p=22455> <https://www.realvalueproducts.com/sites/realvalueproducts.com/files/webform/burctaly710.pdf> <https://polar-dusk-44273.herokuapp.com/wynfla.pdf> [https://formyanmarbymyanmar.com/upload/files/2022/06/pqBFSQTFSM3JvfwOTSPy\\_30\\_0fd0c57f8540b49b1e50c2cd6e1349e4\\_file.pdf](https://formyanmarbymyanmar.com/upload/files/2022/06/pqBFSQTFSM3JvfwOTSPy_30_0fd0c57f8540b49b1e50c2cd6e1349e4_file.pdf) <https://bminvestmentsltd.com/wp-content/uploads/2022/06/nathgar.pdf> [https://workplace.vidcloud.io/social/upload/files/2022/06/5ppLWSonB1w6yMTIY48M\\_30\\_0fd0c57f8540b49b1e50c2cd6e1349e4\\_file.pdf](https://workplace.vidcloud.io/social/upload/files/2022/06/5ppLWSonB1w6yMTIY48M_30_0fd0c57f8540b49b1e50c2cd6e1349e4_file.pdf) <https://forms.middlebury.edu/system/files/webform/yachwala386.pdf> <https://dev.izyflex.com/advert/photoshop-cc-free-download-final-2022/> [https://instafede.com/wp-content/uploads/2022/06/Photoshop\\_2022\\_Version\\_230\\_Crack\\_Mega\\_\\_Patch\\_With\\_Serial\\_Key\\_March2022.pdf](https://instafede.com/wp-content/uploads/2022/06/Photoshop_2022_Version_230_Crack_Mega__Patch_With_Serial_Key_March2022.pdf) <http://findmallorca.com/adobe-photoshop-2020-serial-key-download/> <https://www.luvncarewindermere.net/adobe-photoshop-cc-2014/> <https://holytrinitybridgeport.org/advert/adobe-photoshop-cs3-win-mac-2022/> [https://vincyaviation.com/wp-content/uploads/2022/06/Photoshop\\_CC\\_2014.pdf](https://vincyaviation.com/wp-content/uploads/2022/06/Photoshop_CC_2014.pdf) <http://texocommunications.com/adobe-photoshop-cc-2014-hack-patch-activation-code-download-macwin-latest/> <https://efekt-metal.pl/witaj-swiecie/> [https://whispering-citadel-52247.herokuapp.com/Adobe\\_Photoshop\\_2021\\_Version\\_2211.pdf](https://whispering-citadel-52247.herokuapp.com/Adobe_Photoshop_2021_Version_2211.pdf) [https://wanaly.com/upload/files/2022/06/LKqvbIRU3kQXQjsi93Au\\_30\\_fd3a7ee7f4d7d7894a0ce6d41af873d9\\_file.pdf](https://wanaly.com/upload/files/2022/06/LKqvbIRU3kQXQjsi93Au_30_fd3a7ee7f4d7d7894a0ce6d41af873d9_file.pdf)